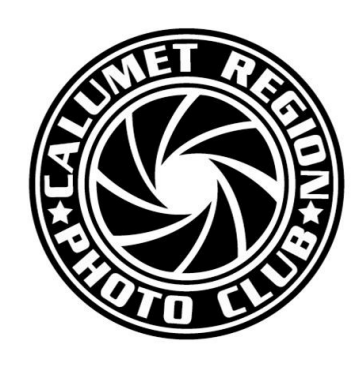

# **DIGITAL FOCUS**

# **Newsletter of the Calumet Region Photo Club**

August, 2019 **Volume 10, Issue 12** http://www.calregionphoto.org Editor: Dave Dornberg

# Upcoming Meeting

Tuesday, August 13, 2019 at 7PM – CRPC's program will be open to discussion on our upcoming field trips, annual clinic, competition, and other subjects for the upcoming year. Michael Kobe will show a PowerPoint acknowledging the club's Lake County Fair winners.

# President's Letter

*By Raleigh Wolfe*

Well, summer is flying by quite rapidly and CRPC is getting ready for the camera club year 2019/2020.

Our first program meeting will be on **August 13, 2019**. The program will be given to an open general discussion of the upcoming year, planning for field trips, the annual clinic, competition and any other subject area or points of concern. Additionally, Michael Kobe has arranged a PowerPoint program to acknowledge the winners at this year's Lake County Fair. I look forward to seeing you at the meeting and launching our new camera club year.

Our **September** program meeting will be on the evening of September 10, 2019. The program will involve three separate brief presentations. There will be a presentation on Photoshop and its multiple applications. A second presentation will be on Lightroom and plug-ins. The third presentation will be on the various applications of Photoshop Elements. Each presentation will be conducted by a club member and each one will be about 20 minutes in length. After the individual presentation, the presenters will be stationed at various points in the meeting room and set up to further demonstrate the various applications of the programs and answer any questions posed by club members. The second part of the program will allow members to move around listening to all the presenters if they so choose or to spend the time focusing on one of the areas of presentation. This program has been requested by several club members, and I believe it will serve as an interesting start to our program year.

Our **October** program meeting will be given to a competition among club members to determine who will receive the inaugural *Mylinda Kane Creative Photographer Award*. This will be an annual event in which the club membership will determine the creative photographer award for that year.

The rules of competition are very simple. Each club member may submit up to three images to be judged by the membership. The images can be no larger than 11 x 14. They must be mounted on an 11 x 14 mat board. The images mounted on the board may range from a 5 x 7 to 11 x 14. They may be either a color image or a monochrome image. There are no rules on what may be considered a creative image. That is, any image judged by the individual image maker to be creative in some aspect or another may be submitted. Your name and the title of the image must be placed on the backside of the mat board. Each club member attending the meeting that evening will be given three voting slips to be placed above each image that you are voting for. The voting will continue until we have a single winner. If we have a tie during the first round of voting, we will give each member two slips to vote on their choices in the second round. If a third round is required, each member will be given a single slip to vote on their image of choice.

Remember the competition is open to all club members and there are no restrictions on what may be considered a creative photograph. It is simply in the eye of the image maker that determines its creative nature. Good luck to all.

Our **November** meeting will have Jim Rettker as our presenter. His subject matter will be time lapse photography. Jim has presented several times in the past and he always brings interesting material and the hands-on application to his presentations.

The **December** meeting will be given to our holiday dinner.

Our mentoring group will start in **September**, meeting on the third week of each month. Dave will send out an email detailing our September meeting in the near future.

Our competition meetings will occur on the fourth Tuesday of each month beginning in September. The dates are September 24, October 22, November 26, and the December meeting will be on December 17 to avoid conflict with Christmas Eve.

I'm looking forward to an interesting and productive year for CRPC. I'm encouraging everyone to be active in their membership by attending meetings regularly and engaging in friendly competition with other members of our club and through CACA as well. In the meantime, enjoy the remainder of the summer and the fall as both are great times to be active in our photographic interests and pursuits.

Good shooting to all,

# 2019-20 CACCA Meetings and Seminar Speakers *by Michael Kobe*

The monthly Chicago Area Camera Clubs Association [CACCA] meetings have several components: Board meeting, delegates meeting, judging, general announcements, newsletter distribution, committee meetings, and a presentation for the general photography population called the "Speaker Seminar". Each month from noon until 1:00, a guest speaker presents a seminar on their area of expertise. The seminar speakers are well respected, knowledgeable, and extremely interesting. The topics are varied and appealing. It is not necessary to attend the whole day of activities at the CACCA meeting; but you are encouraged to attend the one hour seminar then you may leave or stay and observe the image judging. Each month there is an inter club competition in large monochrome, small monochrome, large color, and small color prints along with digital images. Also, on alternating months you may observe nature, portraits, photojournalism, and creative images being judged. There are also some special activities such as the post card contest. I have prepared an extensive and diverse Seminar Speakers listing. I'm sure that many of these presentations will be worth your time to come to a CACCA meeting in Arlington Heights, IL. The seminars are all intended to help you become a better informed and skilled photographer. Please review the listing of presentations, select the seminars that you would like to hear, and make every effort to attend. Also note that two of the Seminar Speakers, Rafi Wilkerson and Loyce Fandrei, are members of Calumet Region Photo Club. Let's

show our support for our members and attend their presentations.

#### **October, 12, 2019**

**Program:** *"Indiana Dunes – An Insider's Tour"*

**Description:** Rafi will present a virtual tour through photographs of the beauty of the Indiana Dunes National Park and the surrounding region. He will describe the location, vision and techniques used behind each photograph. Rafi loves discussion and questions from his audience.

#### **Presenter:** Rafi Wilkerson

**Contact info:** (773) 573-6413, [wilkinson.rafi@gmail.com](mailto:wilkinson.rafi@gmail.com)

**Biography:** Rafi Wilkinson is a National Park Ranger at Indiana Dunes National Park. Although he has always enjoyed taking pictures, he really became an ardent student of photography in 2012. He experiments in many genres of photography but loves landscapes the best. Rafi is very passionate about the environment and enjoys showcasing the beauty of Northwest Indiana. He loves to learn and loves both the wonder and the engineering aspects of photography – the blending together of the technical equipment and the artistic creation. He lives in Beverly Shores, Indiana with his wife and 4 sons.

#### **November, 9, 2019**

#### **Program:** *"Shutter Briefs"*

**Description:** Sharon will present "Five Minute Tips" to pique your interest in Photoshop Elements. The seven Tips that Sharon will share are: *How to use the Liquify Tool, How to Flip a Layer, Photographers Ephermeris, Photomatix, Perspective Tool, Content Aware, Creating a Twirl Effect*.

#### **Presenter**: Sharon Kerner

#### **Contact info:** (219) 552-1090 [redrdo@gmail.com.](mailto:redrdo@gmail.com)

**Biography:** Sharon Kerner is the Secretary of the Duneland Photography Club in Valparaiso, IN. At the beginning of each Duneland Club meeting, Sharon presents a "Five Minute Tip". There is a range of topics that she covers. The purpose of these are to help beginners learn what can be easily accomplished. These are for

the members to reflect on and then do more investigating to take their skills to a new level.

#### **December, 14, 2019**

**Program:** "How I Shoot and Process my Zoo Photography"

Description: Jim will speak about how he shoots the animals at Brookfield Zoo. He will also share who to talk to about the animals and provide a few tips that he has learned about the animals. Finally, he will discuss how he does his photo processing.

#### **Presente**r: Jim Klepac

### **Contact info:** (708) 636-5557, [jklepac118@yahoo.com](mailto:jklepac118@yahoo.co)

**Biography:** Jim was bit by the photo bug very early in his life; it was sometime in the 7th grade and his first camera was a Kodak Instamatic. During his first year in high school, he bought a Ricoh 35mm SLR that had just a 50mm lens. While in the Navy, Jim bought his first Canon 35mm; it was the QL 35mm SLR with a 28mm, 50mm and a 100-300mm lens. After the service he went to Ray Vogue School of Photography and Columbia College for Photography. He started working for Sears HQ photographing tools and the insides of their stores and anything else they needed photographed, like shooting NHRA & NASCAR for 12 years. After 40 years with Sears Jim retired. He is still doing commercial photography, shooting guns to sell on a web page and shooting his new love in life, animals, flowers, landscapes or whatever he feels like shooting. He still shoots with Canon, using a 80D with a Canon 70-200mm 2.8 and a 100- 400mm along with a Tamron 90mm macro. He edits his images with Adobe Photoshop CS2 and Topaz Filters. Jim is at Brookfield Zoo just about every Sunday throughout the year from 10am till about 2pm. He spends a lot of time shooting gorillas and orangutans. Jim has won numerous awards from Oak Lawn Camera Club and from CACCA with his gorilla and orangutan photos. To see some of Jim's work go to: [jimjoyphotos.weebly.com](http://jimjoyphotos.weebly.com)

#### **January, 11, 2020**

**Program:** "Foul Weather Photography"

**Description**: Janet will cover how to outfit

50mm lens. While in the Navy, Jim bought his first Canon 35mm; it was the QL 35mm SLR with a 28mm, 50mm and a 100-300mm lens. After the service he went to Ray Vogue School of Photography and Columbia College for Photography. He started working for Sears HQ photographing tools and the insides of their stores and anything else they needed photographed, like shooting NHRA & NASCAR for 12 years. After 40 years with Sears Jim retired. He is still doing commercial photography, shooting guns to sell on a web page and shooting his new love in life, animals, flowers, landscapes or whatever he feels like shooting. He still shoots with Canon, using a 80D with a Canon 70- 200mm 2.8 and a 100-400mm along with a Tamron 90mm macro. He edits his images with Adobe Photoshop CS2 and Topaz Filters. Jim is at Brookfield Zoo just about every Sunday throughout the year from 10am till about 2pm. He spends a lot of time shooting gorillas and orangutans. Jim has won numerous awards from Oak Lawn Camera Club and from CACCA with his gorilla and orangutan photos. To see some of Jim's work go to: [jimjoyphotos.weebly.com](http://jimjoyphotos.weebly.com)

#### **January, 11, 2020**

**Program:** "Foul Weather Photography"

**Description**: Janet will cover how to outfit you and your camera gear so you can photograph in the rain and snow. Great pictures can be taken in inclement weather if you are prepared for it. Calling on experiences photographing Alaskan bears in the rain and taking 4 winter trips to Yellowstone, Janet will show examples of the gear and techniques she uses. A short program showing images captured in rain and snow is included. Audience participation is welcomed.

#### **Presenter: Janet Schleeter**

**Contact info:** (815) 467-5022, [jsphoto222@sbcglobal.net](mailto:jsphoto222@sbcglobal.net)

**Biography: J**anet has been photographing for over 40 years and has done a little of almost every type of photography, but nature is her current favorite. She has won the Wanda Christi Photographer's Award and the Grace DeWolf Award in nature. She's held many jobs within her own camera clubs and CACCA, currently

writing the "What's Clickin' " column for the newsletter. She is a member of Downers Grove, Digital Darkroom, and Kankakee Camera clubs.

#### **February, 8, 2020**

**Program:** "*Fine Art Photography: What it is and how to learn to do it*"

**Description**: Fine art photography and Club photography are not mutually exclusive and there is no hard and fast definition for either of these categories. Yet, there are unconscious expectations as to what constitutes a "good" image in club competition. Fine art, on the other hand, tends to be disruptive and rule breaking. The presentation provides some history of fine art photography, some examples, and, some suggestions as to how you might explore and experiment with approaches to fine art in your own work.

**Presenter:** George Kuehn

#### **Contact info:** (708) 860–1165, [MapleParkGeorge@gmail.com](mailto:MapleParkGeorge@gmail.com)

**Biography:** George Kuehn is a retired college professor and technical consultant. Beginning with a faculty position in 1969 at the University of South Florida, he went on to teach at St. Leo College and Flagler College in Florida. In 1991, George became a Senior Data Analyst at the Illinois Institute of Technology's research institute, where he specialized in human factors research and instructional design for computer applications. In 2001, George became a consultant specializing in computer-based instructional design, primarily working for Corys, S.A. of Grenoble, France.

In retirement, George has had the luxury of a commitment to his life-long engagement with photography. He is active both in Chicago region photo clubs as well as a contributor of photographic work to fine art contests and gallery showings.

#### **March, 14, 2020**

#### **Program:** "I Spy a Dragonfly"

**Description:** Loyce will include photographs of the most common varieties of dragonflies and the likely habitats where they might be found. Loyce will also share information on the equipment and techniques used for her pictures.

#### **Presenter:** Loyce Fandrei

#### **Contact info: (219) 924- 7935,** [lafan2018@rocketmail.com](mailto:lafan2018@rocketmail.com)

**Biography:** Loyce is a former Science teacher. Although retired from teaching, she now works at Gibson Woods Nature Preserve in Hammond, IN, where she has identified 28 different species of dragonflies over the last four years. She leads a weekly dragonfly hunt at various locations for photographers and nature enthusiasts. Her goal is to identify and photograph all dragonfly species that frequent Northwest Indiana

#### **April, 11, 2020**

**Program**: "Todd and Brad Reed's Michigan: Wednesdays in the Mitten"

**Description:** Todd and Brad Reed's "Michigan: Wednesdays in the Mitten" slide show takes you along with them as they set out every Wednesday for a year of discovering and revealing Michigan's natural heart and soul with their cameras. After the success of their Tuesday's book, they spent every Wednesday of 2014 photographing the splendor of Michigan's Lower and Upper Peninsulas.

**Presenter**: Todd and Brad Reed

#### **Contact info:** (231) 843-0777

**Biography:** Todd and Brad Reed are a father-son outdoor photography team based in Ludington, Michigan. They have self-published seven books, several of which have won international book awards. Todd and Brad have a simple approach to photography. They choose subjects that touch them in emotional ways and strive to convey their emotions through the photographs they make. They are both known for saying that good photography is all about feeling. To see and appreciate a scene in the natural world is one thing; the artists' challenge is to capture visually the emotions of that scene and that moment. It is simply a matter of being present at those rare moments and letting the heart guide the composition.

**May, 9, 2020 - No Seminar in May.**

# Mat Boards for Competition

The club provides photo mat boards to current Calumet Region Photo Club members. Boards may be purchased in the following sizes:

#### **11"x14" black board w/out adhesive \$1.00 16"x20" black board w/out adhesive \$1.50**

Mat boards are available for purchase at most club meetings. Please email Dennis Gray with the number of boards you would like to purchase: [dennisw.gray@gmail.com](mailto:dennisw.gray@gmail.com)

# August Photo Challenge

The August Photo Challenge is to photograph Birds & Butterflies in the Midwest. Birds and butterflies may be found everywhere from your backyard to just about anyplace that has flowering plants. Bring them to the first mentoring meeting in September to talk about.

While taking photos of the birds and butterflies, you may wish to look them up when you return to your computer, so you can tell the members the type of birds and butterflies you captured.

Here are a couple of fine online guides to help you with identification: The Cornell Lab of Ornithology has one of the finest guides on the cloud—<https://www.allaboutbirds.org/>

Here is a guide on butterflies to get you started: [http://](http://oldnaturalist.com/?page_id=1799) [oldnaturalist.com/?page\\_id=1799](http://oldnaturalist.com/?page_id=1799)